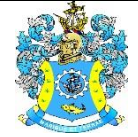

Федеральное агентство по рыболовству Федеральное государственное бюджетное образовательное учреждение высшего образования «Калининградский государственный технический университет» (ФГБОУ ВО «КГТУ»)

# УТВЕРЖДАЮ

Начальник УРОПСП

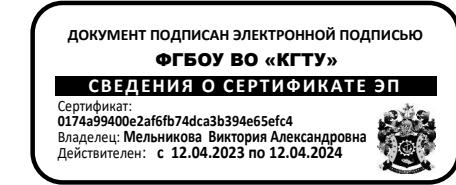

## Рабочая программа модуля **ПРОФЕССИОНАЛЬНЫЙ МОДУЛЬ**

основной профессиональной образовательной программы бакалавриата по направлению подготовки

## **05.03.06 ЭКОЛОГИЯ И ПРИРОДОПОЛЬЗОВАНИЕ**

ИНСТИТУТ Рыболовства и аквакультуры РАЗРАБОТЧИК УРОПСП

ВЫПУСКАЮЩАЯ КАФЕДРА Водных биоресурсов и аквакультуры

#### **1 ЦЕЛЬ И ПЛАНИРУЕМЫЕ РЕЗУЛЬТАТЫ ОСВОЕНИЯ МОДУЛЯ**

1.1 Целью освоения профессионального модуля является формирование у студентов:

- геоэкологического мировоззрения, знаний о свойствах и закономерностях развития географической среды и слагающих ее природных и природно-техногенных геосистемах, теоретических основах, принципах и нормативах рационального природопользования, устойчивого развития общества и оптимизации его взаимодействия с окружающей средой; общих представлений о предмете геоэкологии как междисциплинарной науке, о взаимодействии между обществом и природной средой, о функционировании географических экосистем глобального, регионального и ландшафтного уровней, о глобальных процессах, происходящих в экосфере (биогеохимические циклы, распределение тепла и влаги, их связи с растительностью), основных антропогенных воздействиях на биосферу и последствий этого в условиях городской и сельской среды; навыков и умений самостоятельной работы прикладных исследований в области природопользования и охраны природы (оценке воздействия хозяйственной деятельности различных отраслей производства на экологические процессы, происходящие на ландшафтном, региональном и планетарном уровнях);

- знаний, умений и навыков в изучении технологических процессов, обеспечивающих трансформацию и перестройку естественных ландшафтов, а также процессов динамики антропогенных ландшафтов;

- представлений о сущности и проблемах биоразнообразия, системной концепции биоразнообразия;

- современных представлений о закономерностях влияния комплекса природных и социально-экономических факторов окружающей среды на здоровье населения, на возникновение и распространение болезней, эпидемий и пандемий человека;

- знаний о правовых основах охраны окружающей среды, сохранения и рационального использование природных ресурсов, и тенденциях развития природоохранного законодательства, практических навыков по правовой охране окружающей среды и защите интересов рыбного хозяйства.

1.2 Процесс изучения модуля направлен на формирование элементов следующих компетенций в соответствии с ФГОС ВО и ОПОП ВО по данному направлению подготовки.

Таблица 1 – Планируемые результаты обучения по дисциплинам (модулям), соотнесенные с установленными индикаторами достижения компетенций

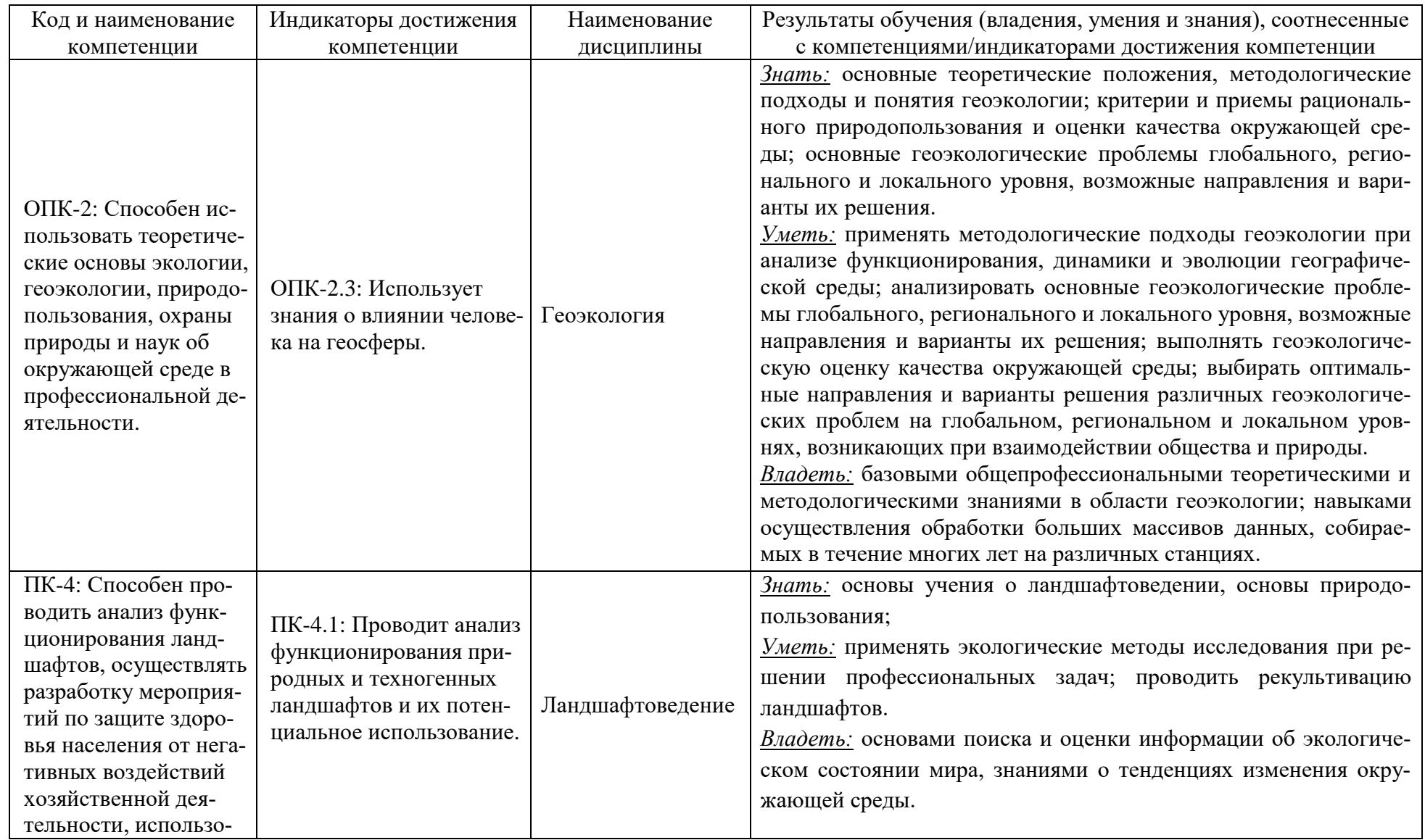

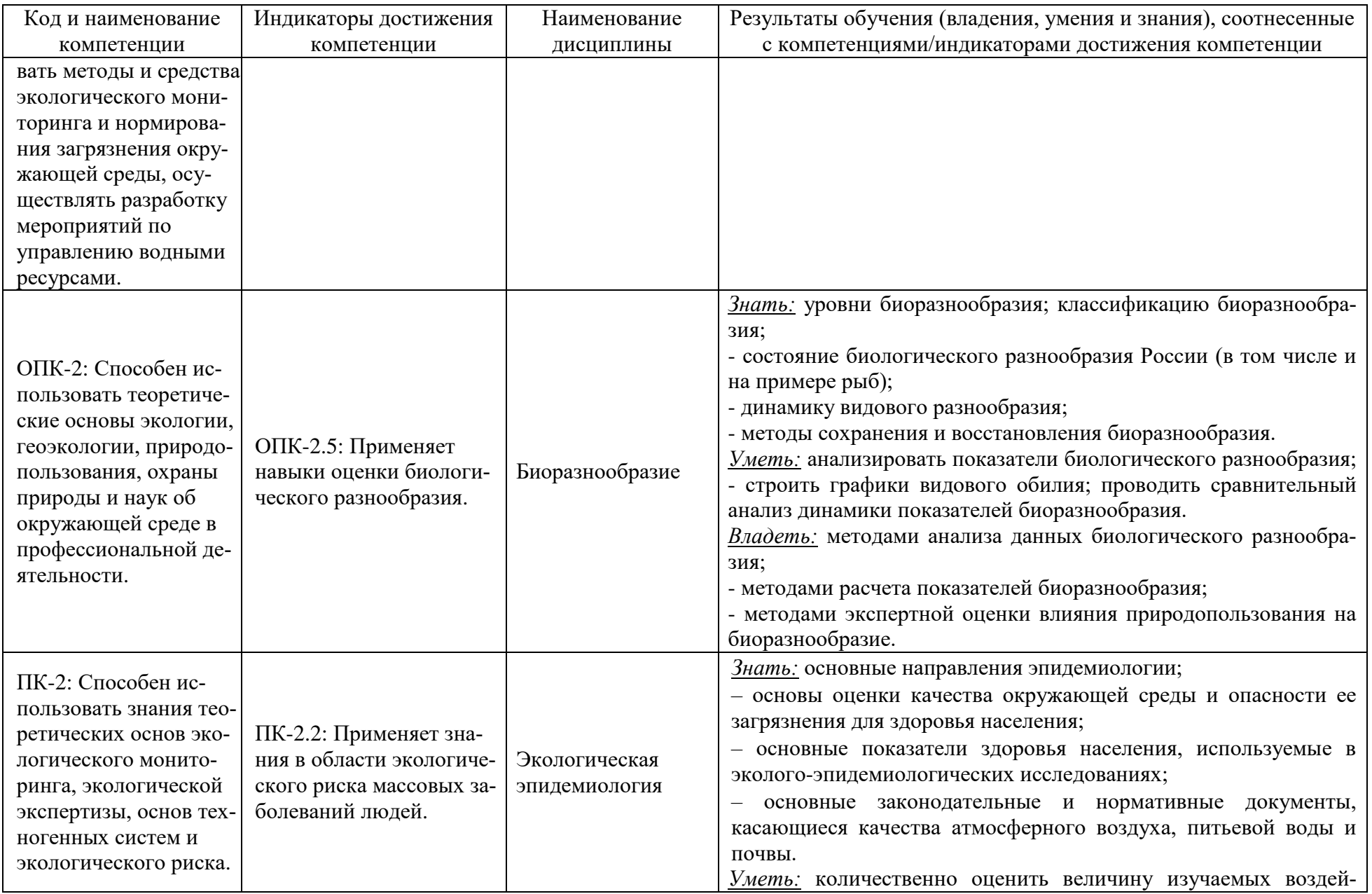

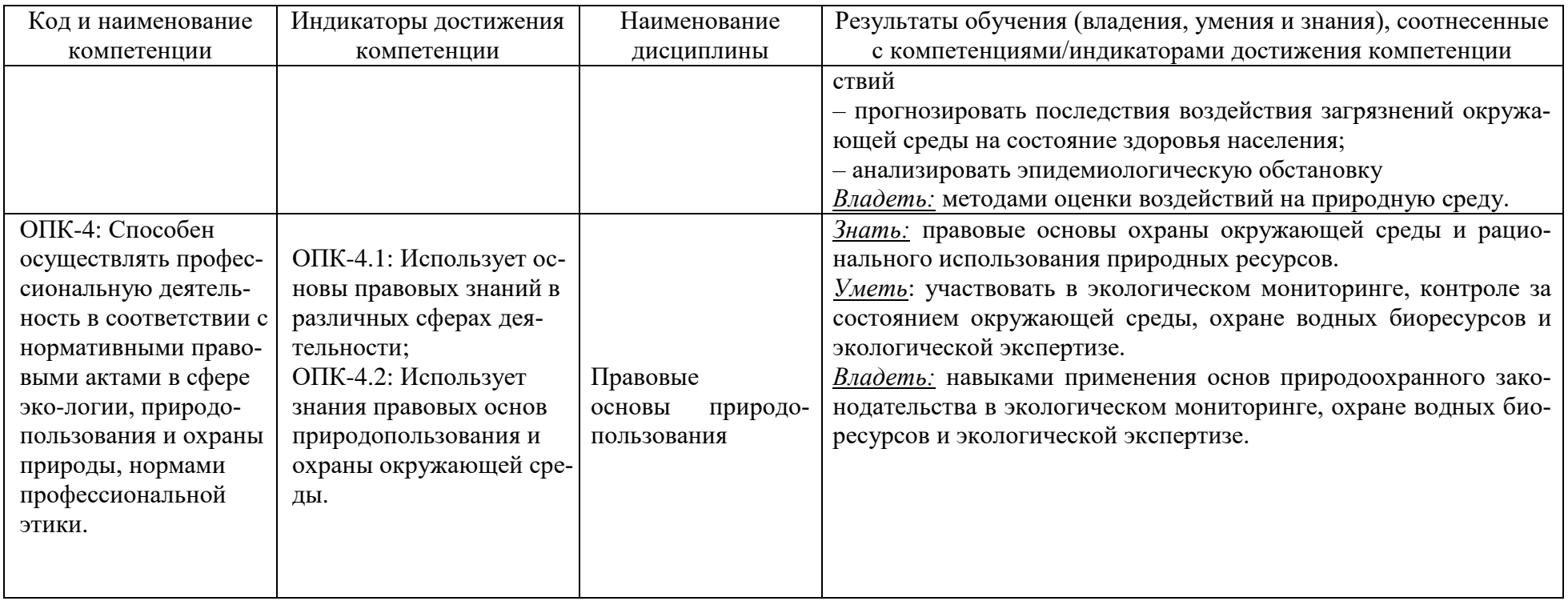

## **2 ТРУДОЁМКОСТЬ ОСВОЕНИЯ, СТРУКТУРА И СОДЕРЖАНИЕ МОДУЛЯ, ФОРМЫ АТТЕСТАЦИИ ПО НЕМУ**

Профессиональный модуль относится к блоку 1 обязательной части и включает в себя пять дисциплин.

Общая трудоемкость модуля составляет 11 зачетных единиц (з.е.), т.е. 396 академических часов (297 астр. часов) контактной и самостоятельной учебной работы студента; работой, связанной с текущей и промежуточной (заключительной) аттестацией по дисциплинам модуля.

Распределение трудоемкости освоения модуля по семестрам, видам учебной работы студента, а также формы контроля приведены ниже.

Таблица 2 - Объем (трудоёмкость освоения) в очной форме обучения и структура модуля

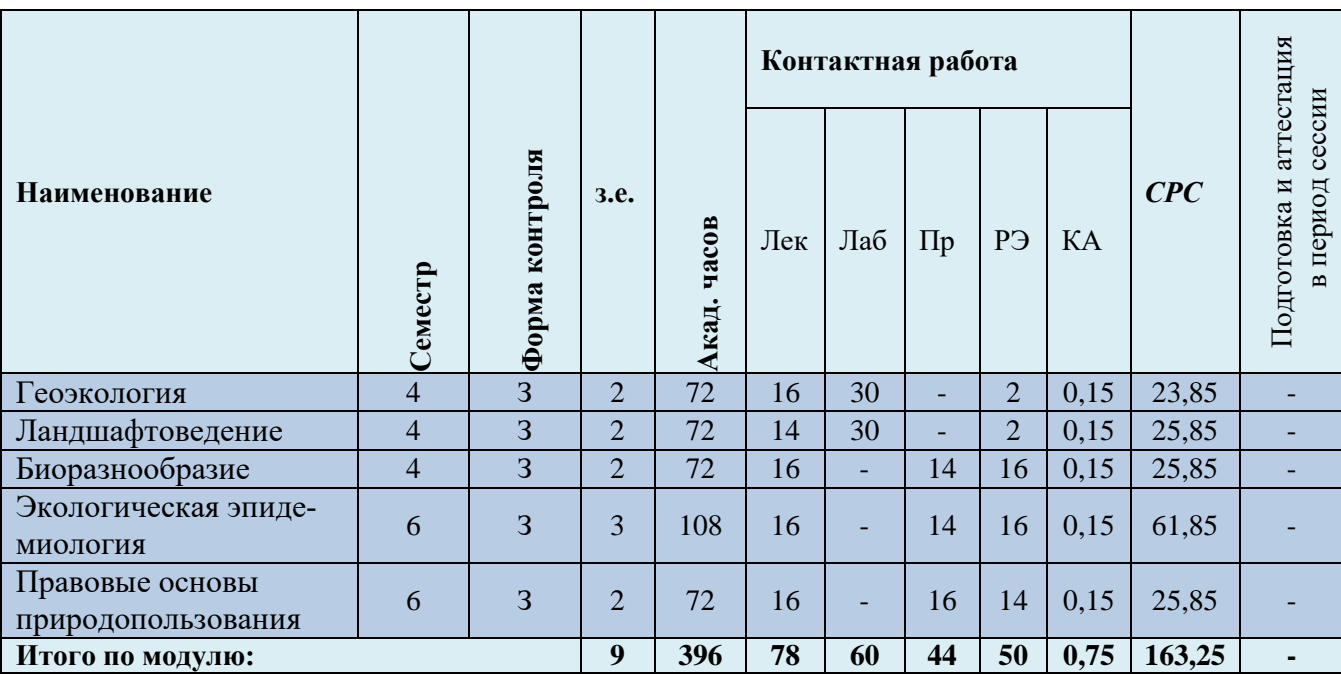

*Обозначения: Э – экзамен; З – зачет; ДЗ – дифференцированный зачет (зачет с оценкой); КР (КП) – курсовая работа (курсовой проект); контр. – контрольная работа, РГР – расчетно-графическая работа; Лек – лекционные занятия; Лаб - лабораторные занятия; Пр – практические занятия; РЭ – контактная работа с преподавателем в ЭИОС; КА – контактная работа, включающая консультации, индивидуальные занятия, практику и аттестацию; СРС – самостоятельная работа студентов*

При разработке образовательной технологии организации учебного процесса основной упор сделан на соединение активной и интерактивной форм обучения. Интерактивная форма позволяет студентам проявить самостоятельность в освоении теоретического материала и овладении практическими навыками, формирует интерес и позитивную мотивацию к учебе.

# **3 УЧЕБНАЯ ЛИТЕРАТУРА И УЧЕБНО-МЕТОДИЧЕСКОЕ ОБЕСПЕЧЕНИЕ САМОСТОЯТЕЛЬНОЙ РАБОТЫ СТУДЕНТА**

Учебно-методическое обеспечение модуля приведено в таблицах 3 и 4.

| Наименование | Основная литература                                                                                                    | Дополнительная литература                                                                                                    |
|--------------|----------------------------------------------------------------------------------------------------|----------------------------------------------------------------------------------------------------|
| дисциплин    |                                                                                                    |                                                                                                    |
| Геоэкология  | 1. Стурман, В. И. Геоэкология / В. И. Стурман. - 5-<br>е изд., стер. — Санкт-Петербург : Лань, 2023. — 228<br>с. - Режим доступа: для авториз. пользователей. -<br>Лань: электронно-библиотечная система. - URL:<br>https://e.lanbook.com/book/276458 (дата обращения:<br>$03.08.2023$ . - ISBN 978-5-507-45584-3. - Текст:<br>электронный.<br>2. Геоэкология: учебное пособие / составители Т. В.<br>Воропаева, М. В. Лаевская. — Чита: ЗабГУ, 2020.<br>- 242 с. - Режим доступа: для авториз. пользова-<br>телей. - Лань: электронно-библиотечная система.<br>— URL: https://e.lanbook.com/book/173687 (дата об-<br>ращения: 10.08.2022). - ISBN 978-5-9293-2558-8. -<br>Текст: электронный. | 1. Стурман, В. И. Геоэкология: учеб. пособие / В. И. Стурман. -<br>Изд. 4-е, стер. - Санкт-Петербург [и др.] : Лань, 2022. - 224 с. -<br>ISBN 978-5-507-44340-6 (в пер.). - Текст: непосредственный.<br>2. Суздалева, А. Л. Экология с основами геоэкологии : учебное<br>пособие / А. Л. Суздалева. — Москва: МИСИ - МГСУ, 2021.<br>— 120 с. — Режим доступа: для авториз. пользователей. —<br>электронно-библиотечная<br>система.<br>URL:<br>Лань<br>https://e.lanbook.com/book/179191 (дата обращения: 10.08.2022).<br>- ISBN 978-5-7264-2843-7. - Текст: электронный.<br>3. Джамалов, Р. Г. Инженерная геоэкология: основы гидрогео-<br>логии, инженерной геологии, геокриологии: учебник / Р. Г.<br>Джамалов. — Дубна: Государственный университет «Дубна»,<br>2016. — 507 с. — Режим доступа: для авториз. пользователей.<br>- Лань : электронно-библиотечная система. - URL:<br>https://e.lanbook.com/book/197224 (дата обращения: 10.08.2022).<br>- ISBN 978-5-89847-468-3. - Текст: электронный.<br>4. Геоэкологическая оценка территорий : учебное пособие / со-<br>ставители Л. Г. Рувинова, М. А. Лебедева. — Вологда: ВоГУ,<br>2017. — 54 с. — Режим доступа: для авториз. пользователей. —<br>электронно-библиотечная система.<br>Лань<br>$\mathbb{R}^{\mathbb{Z}}$<br>$-$ URL:<br>https://e.lanbook.com/book/171272 (дата обращения: 10.08.2022).<br>- Текст: электронный.<br>5. Шелутко, В. А. Методы обработки и анализа геоэкологиче-<br>ской информации : учебник / В. А. Шелутко. - Санкт-<br>Петербург : РГГМУ, 2020. — 296 с. — Режим доступа: для ав-<br>ториз. пользователей. - Лань : электронно-библиотечная си-<br>стема. — URL: https://e.lanbook.com/book/254147 (дата обраще-<br>ния: 10.08.2022). - ISBN 978-5-86813-520-0. - Текст: элек-<br>тронный. |

Таблица 3 – Перечень основной и дополнительной литературы

 $\mathsf{r}$ 

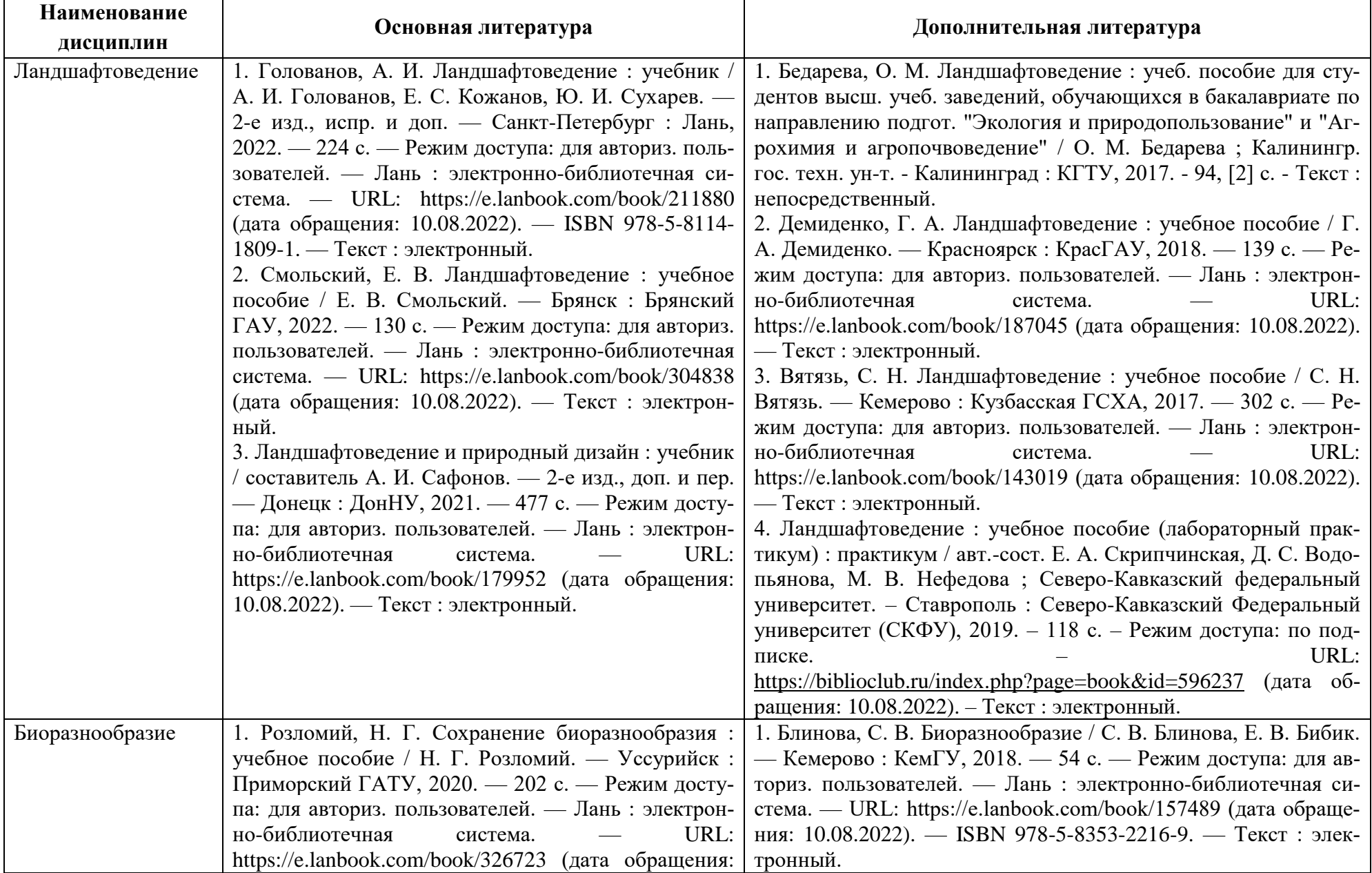

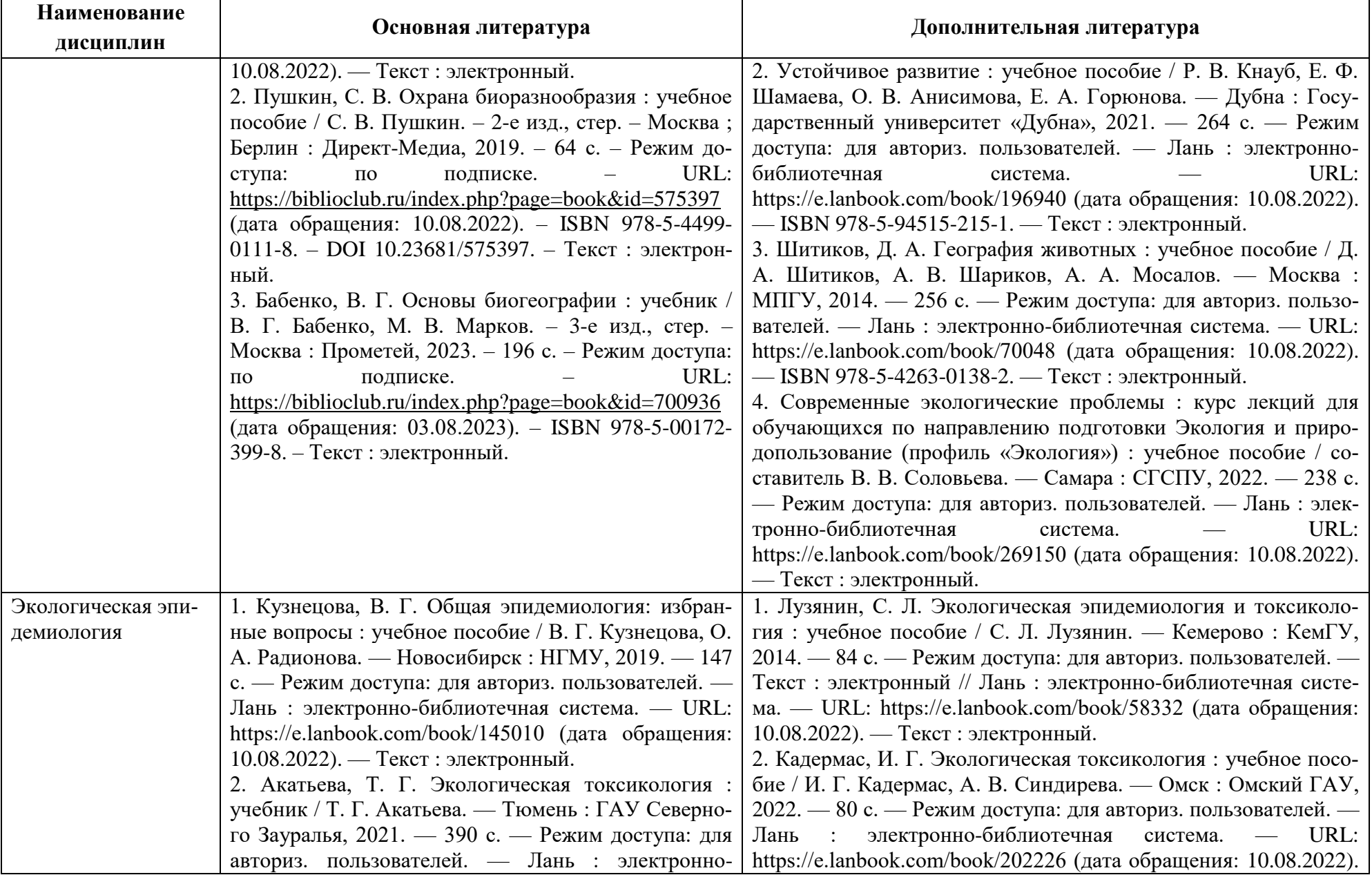

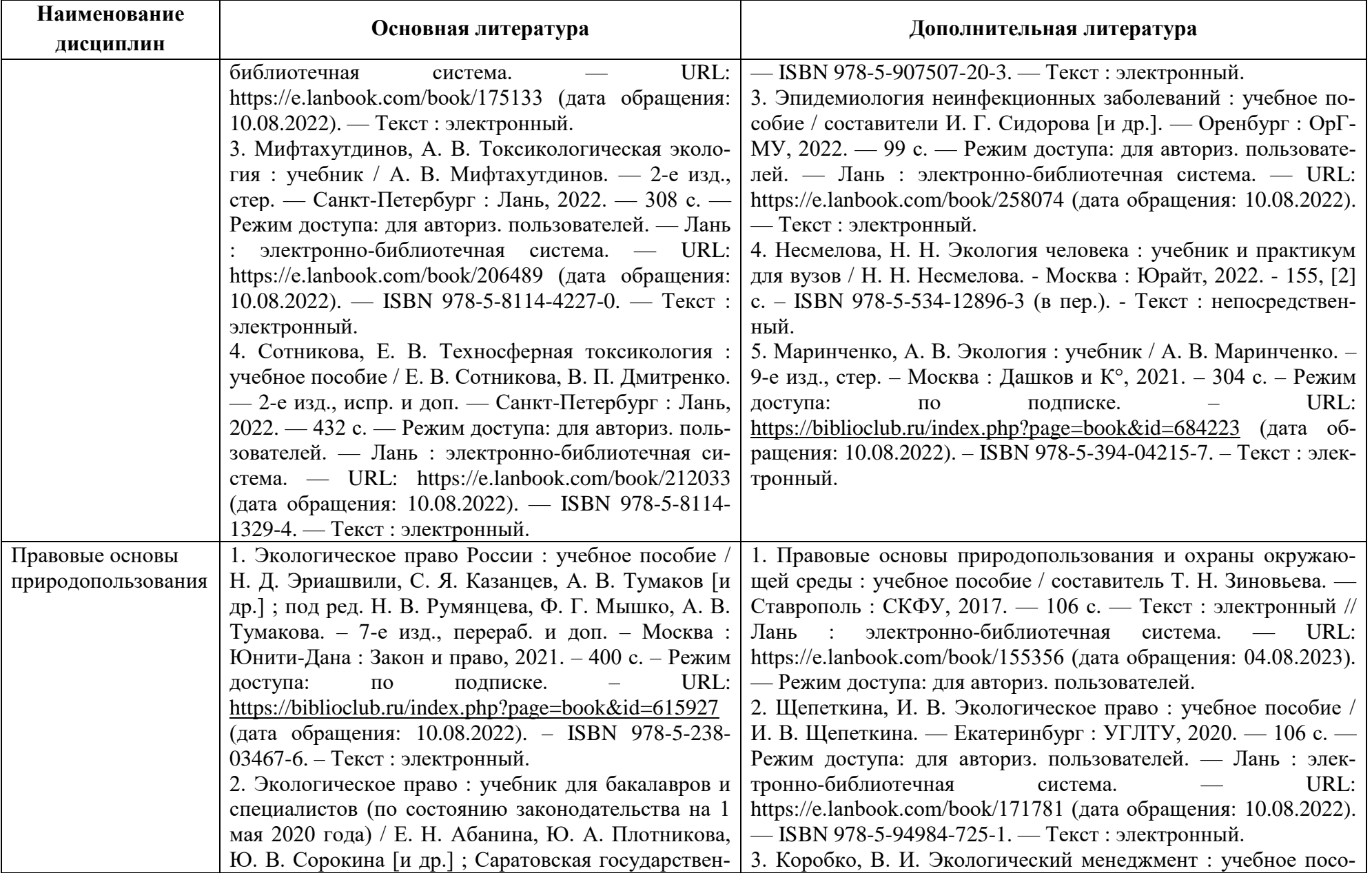

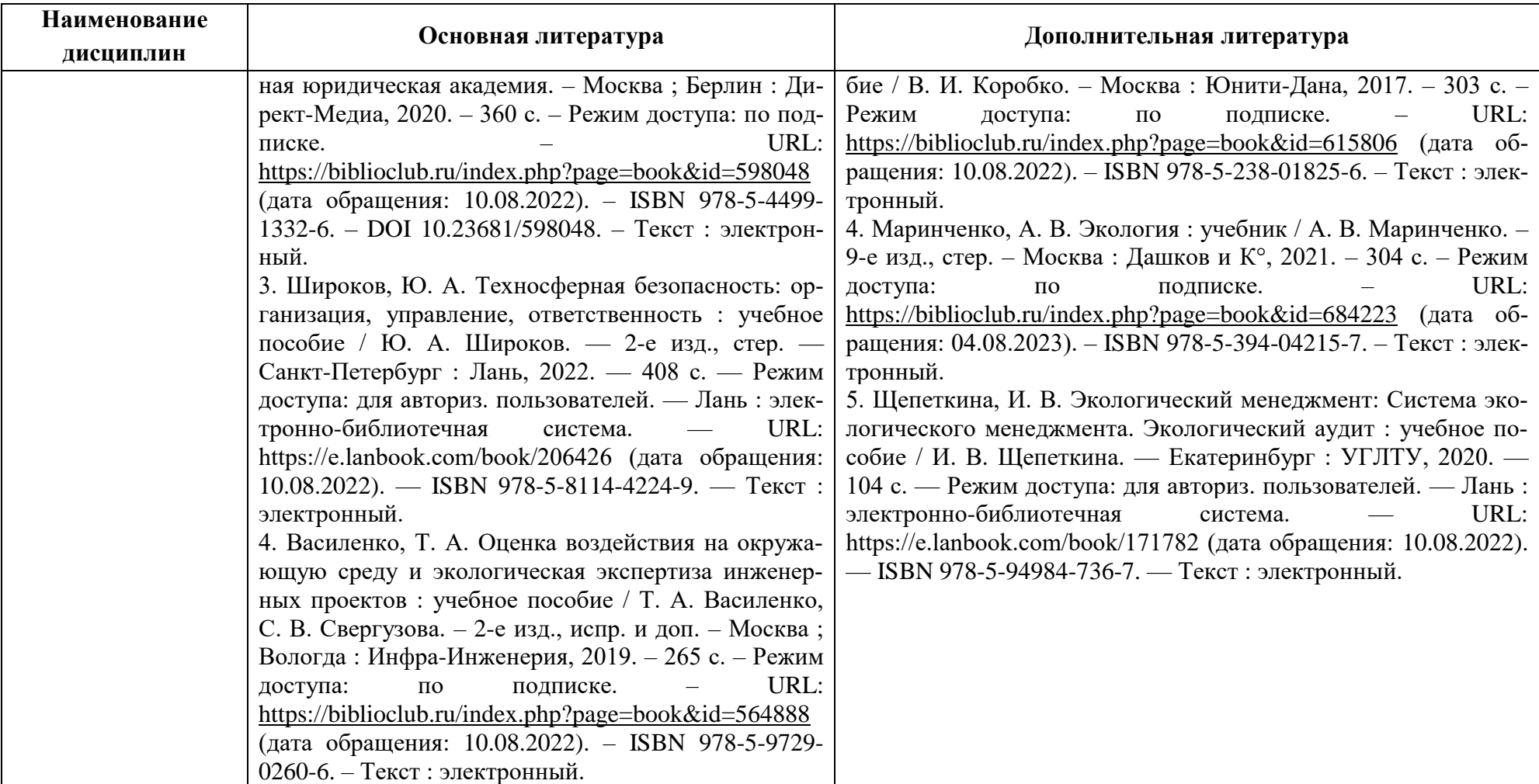

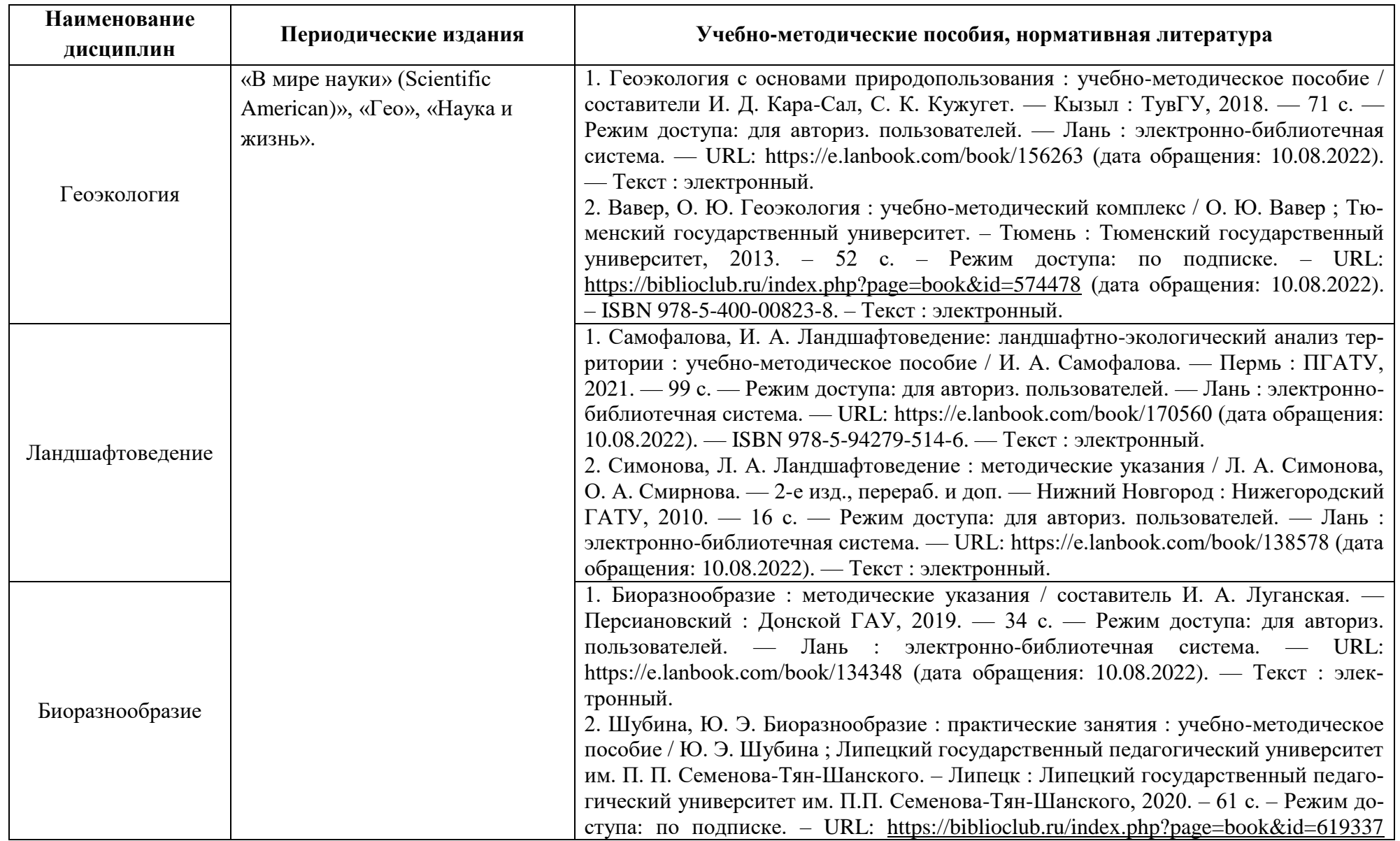

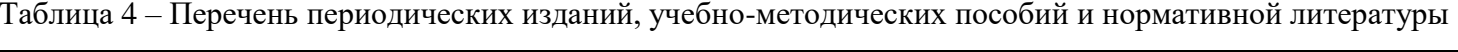

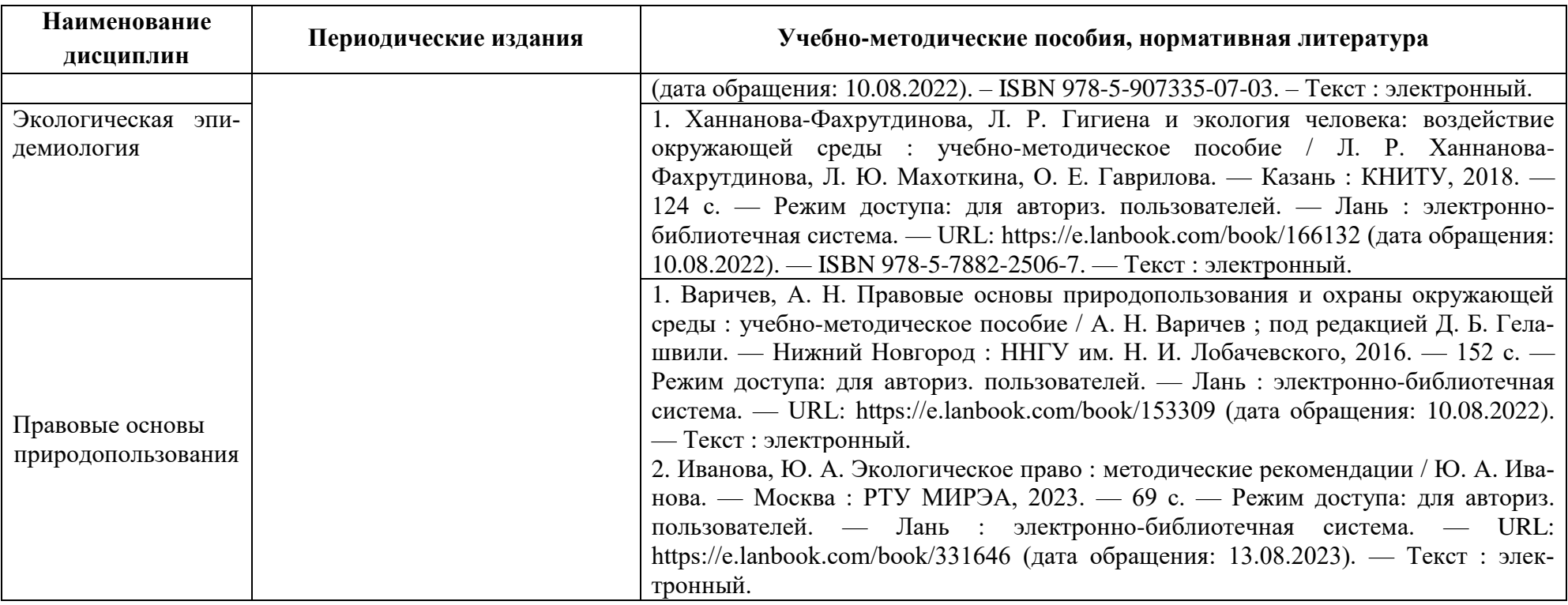

## **4 ИНФОРМАЦИОННЫЕ ТЕХНОЛОГИИ И ИНТЕРНЕТ-РЕСУРСЫ МОДУЛЯ**

#### **Информационные технологии**

В ходе освоения дисциплин модуля, обучающиеся используют возможности интерактивной коммуникации со всеми участниками и заинтересованными сторонами образовательного процесса, ресурсы и информационные технологии посредством электронной информационной образовательной среды университета.

Перечень современных профессиональных баз данных и информационных справочных систем, к которым обучающимся по образовательной программе обеспечивается доступ (удаленный доступ), а также перечень лицензионного программного обеспечения определяется в рабочей программе и подлежит обновлению при необходимости.

#### **Электронные образовательные ресурсы:**

Российская образовательная платформа и конструктор бесплатных открытых онлайнкурсов и уроков - [https://stepik.org](https://stepik.org/)

Образовательная платформа - <https://openedu.ru/>

**Состав современных профессиональных баз данных (СПБД) и информационных справочных систем (ИСС).**

#### *1. Геоэкология:*

Специализированная база данных «Экология: наука и технологии» <http://ecology.gpntb.ru/ecologydb/>

База данных по статистике окружающей среды (ООН) <http://data.un.org/Explorer.aspx?d=ENV>

#### *2. Ландшафтоведение:*

Базы данных по сельскому хозяйству и пищевой промышленности «АГРОС» [www.cnshb.ru/cataloga.shtm](http://www.cnshb.ru/cataloga.shtm)

#### *3. Биоразнообразие:*

База данных Информационные системы «Биоразнообразие России» <http://www.zin.ru/BioDiv/ZOOINT>

Зоологическая интегрированная информационнопоисковая система [https://www.zin.ru/projects/zooint\\_r/](https://www.zin.ru/projects/zooint_r/)

#### *4. Экологическая эпидемиология:*

Информационные системы, банки данных в области охраны окружающей среды и природопользования [http://минприродыро.рф](http://минприродыро.рф/)

Специализированная база данных «Экология: наука и технологии»

#### <http://ecology.gpntb.ru/ecologydb/>

#### *5. Правовые основы природопользования:*

Специализированная база данных «Экология: наука и технологии» <http://ecology.gpntb.ru/ecologydb/>

Корпоративная база данных Продовольственной и сельскохозяйственной организации ООН – ФАОСТАТ - <http://www.fao.org/faostat/en/#home>

Государственная система правовой информации - официальный интернет-портал правовой информации - <http://pravo.gov.ru/>

### **5 МАТЕРИАЛЬНО-ТЕХНИЧЕСКОЕ ОБЕСПЕЧЕНИЕ МОДУЛЯ**

Аудиторные занятия проводятся в специализированных аудиториях с мультимедийным оборудованием, в компьютерных классах, а также в других аудиториях университета согласно расписанию занятий.

Консультации проводятся в соответствии с расписанием консультаций.

Помещения для самостоятельной работы обучающихся оснащены компьютерной техникой с возможностью подключения к сети «Интернет» и обеспечением доступа в электронную информационно-образовательную среду университета.

При освоении модуля используется программное обеспечение общего назначения и специализированное программное обеспечение.

Перечень соответствующих помещений и их оснащения приведен в таблице 5.

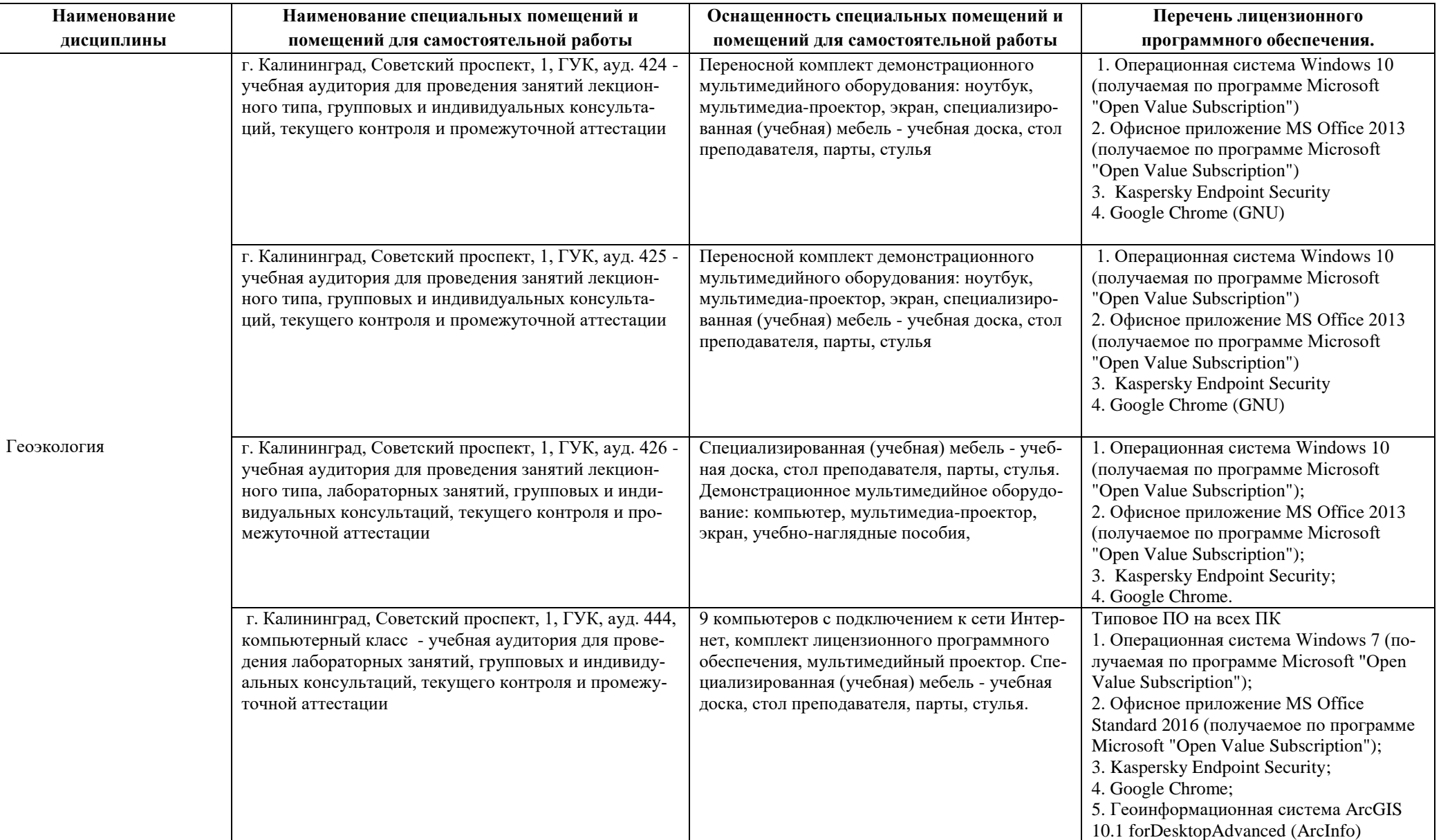

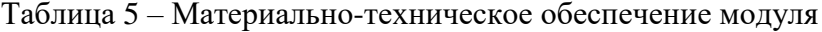

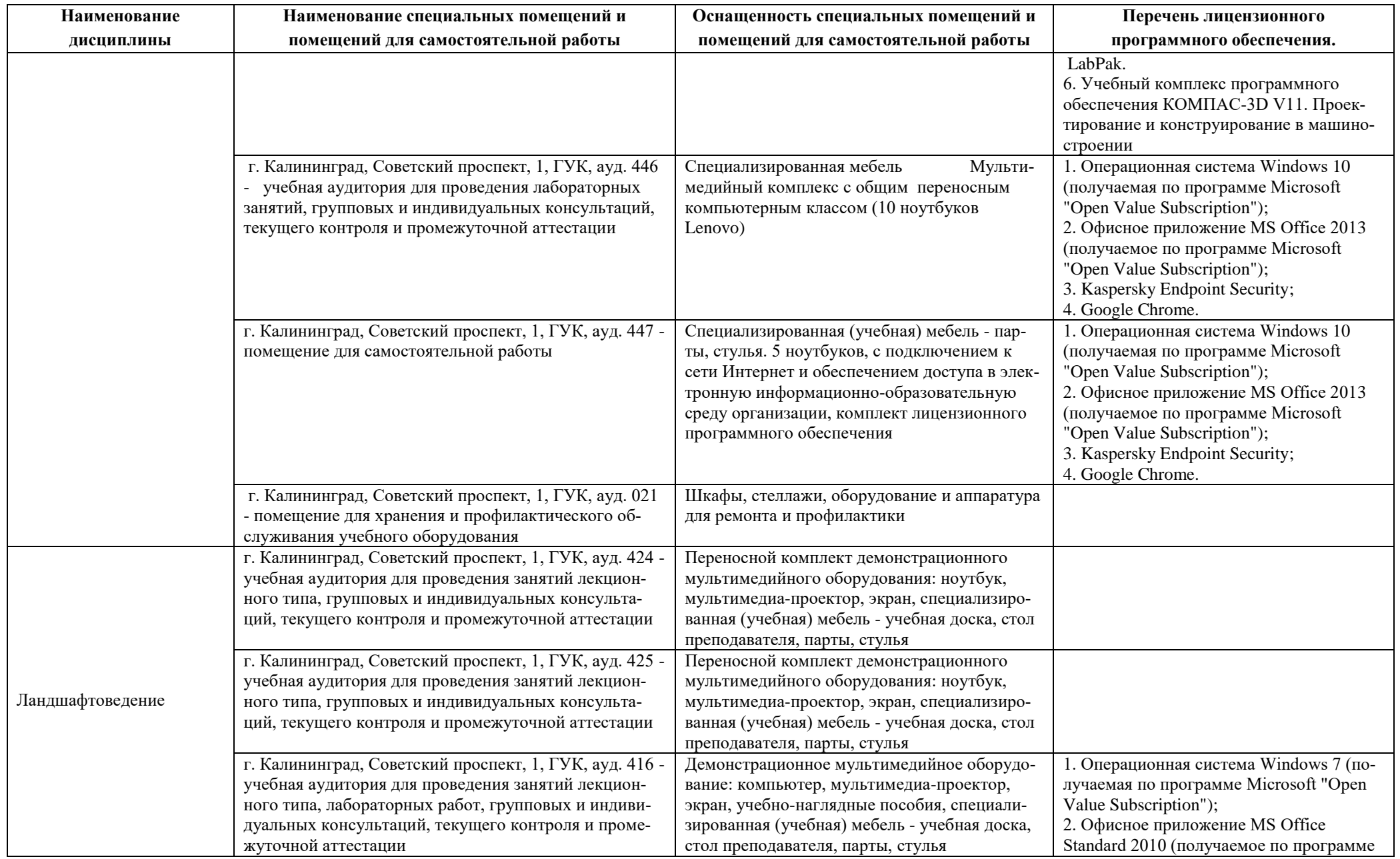

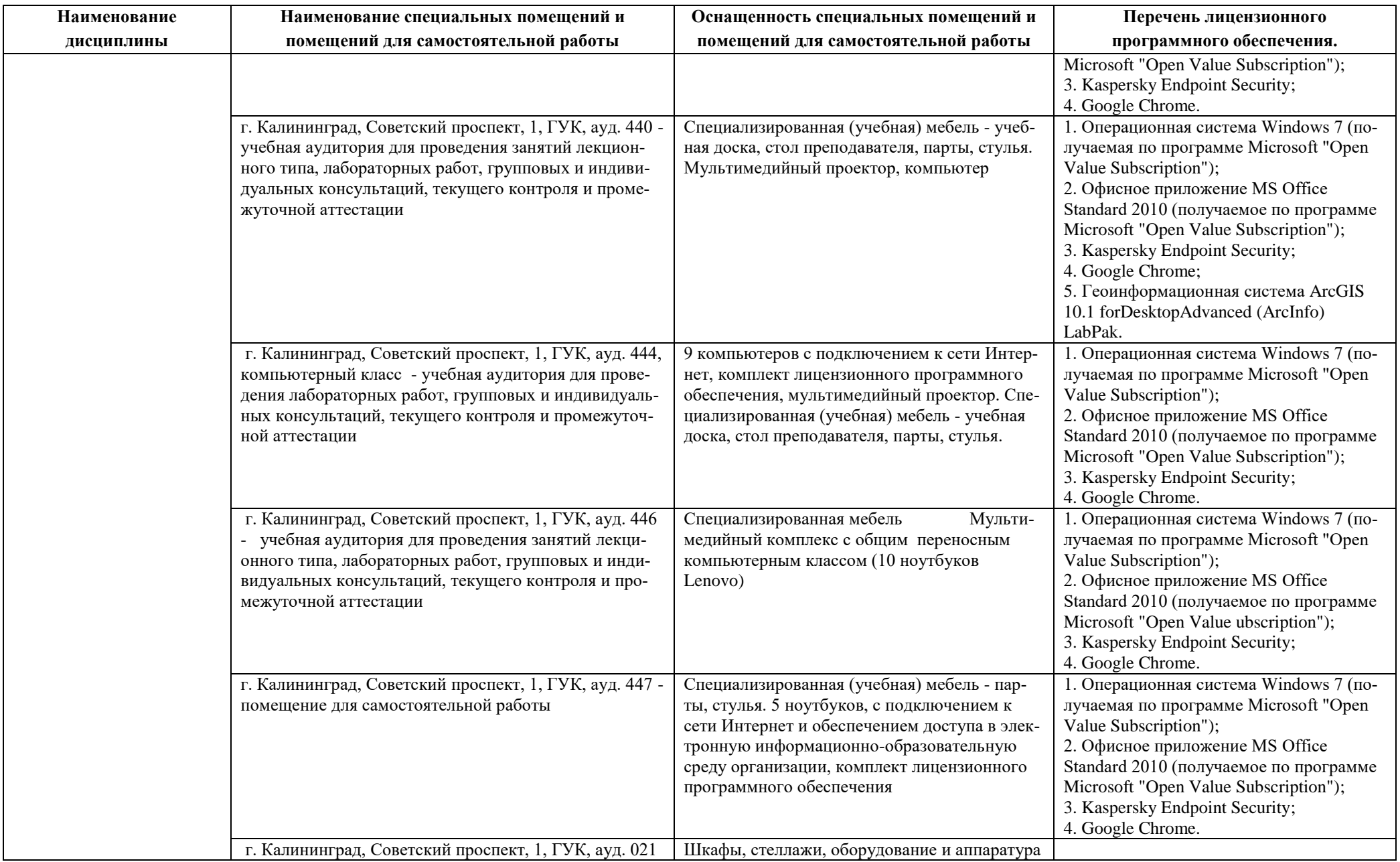

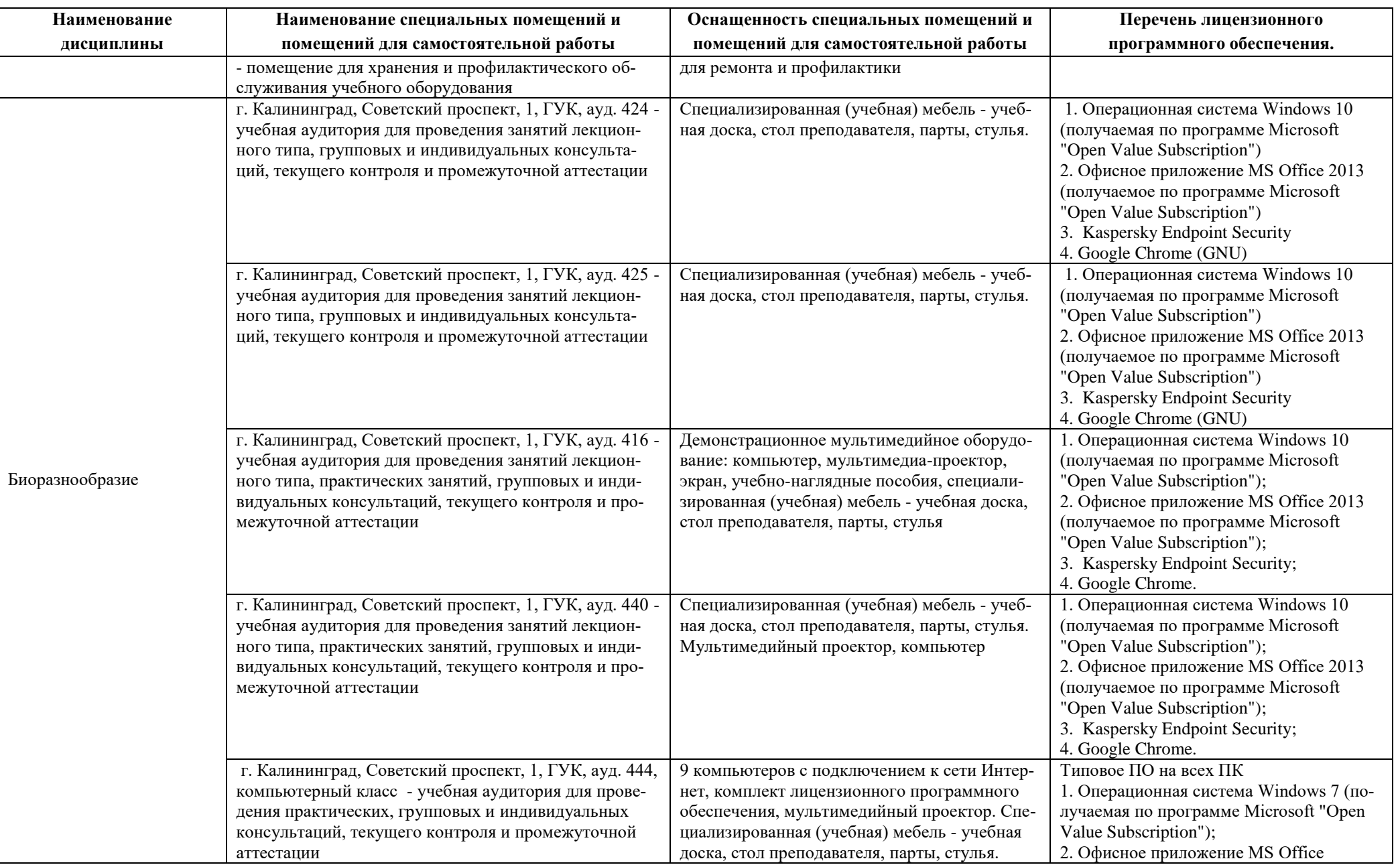

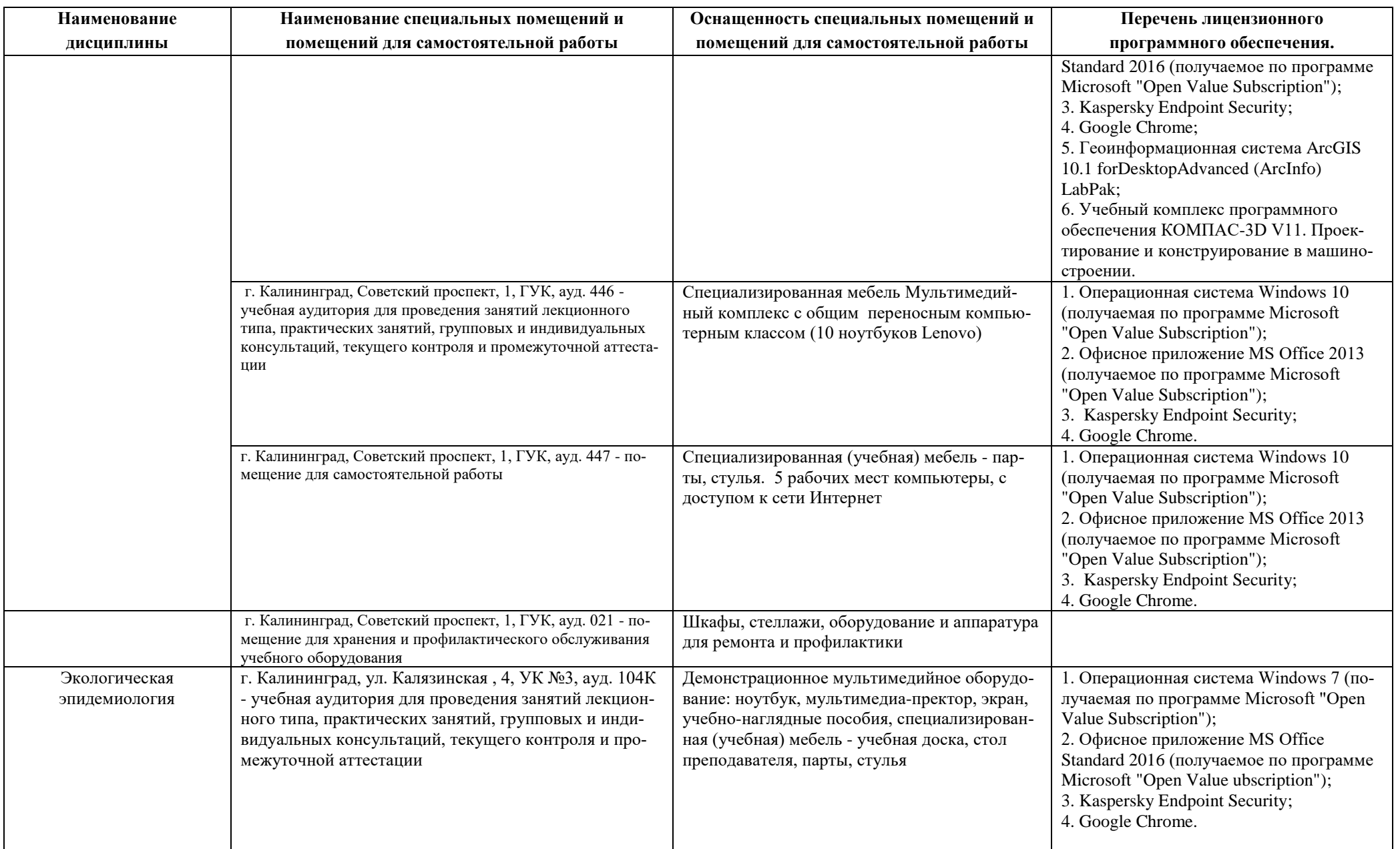

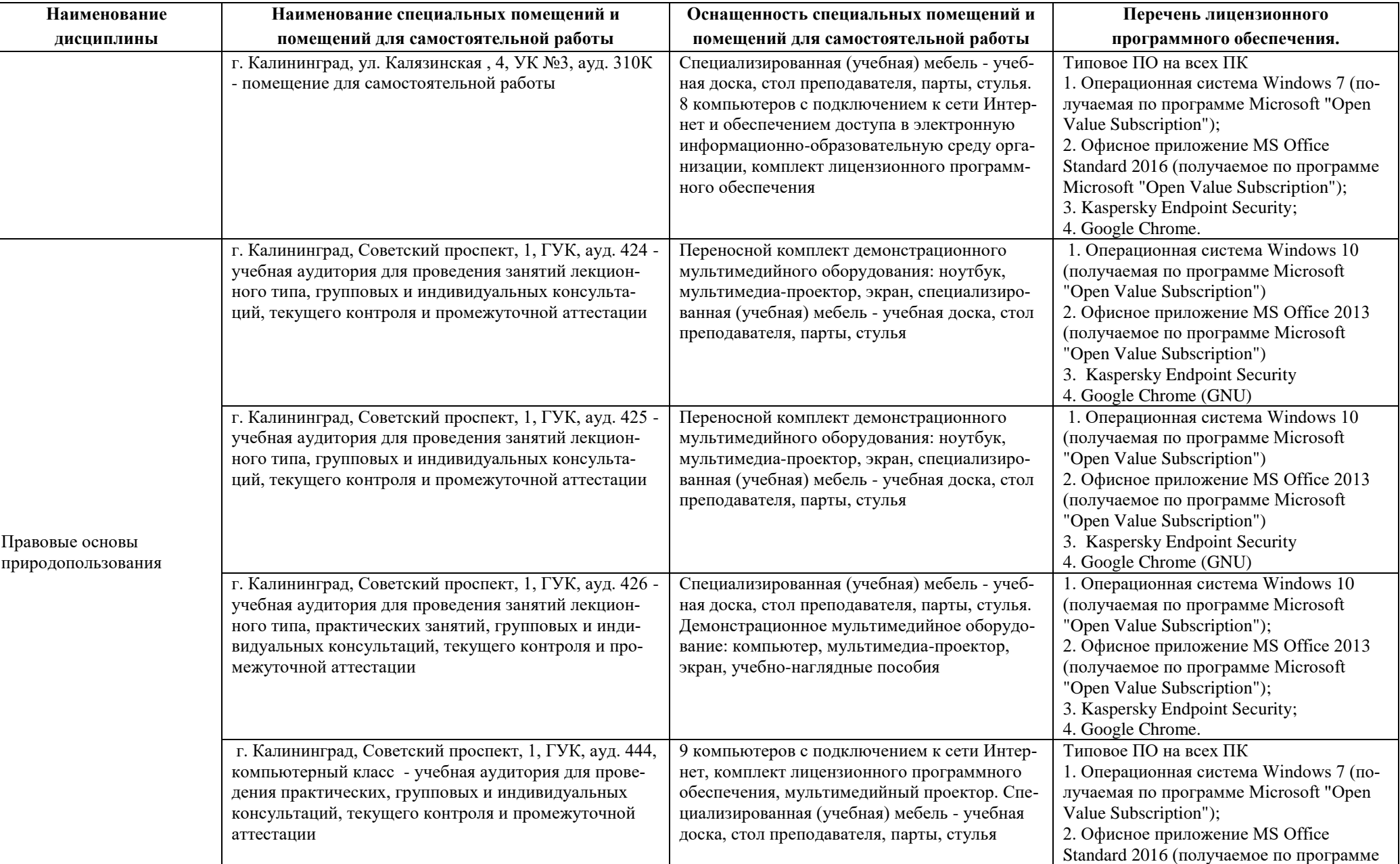

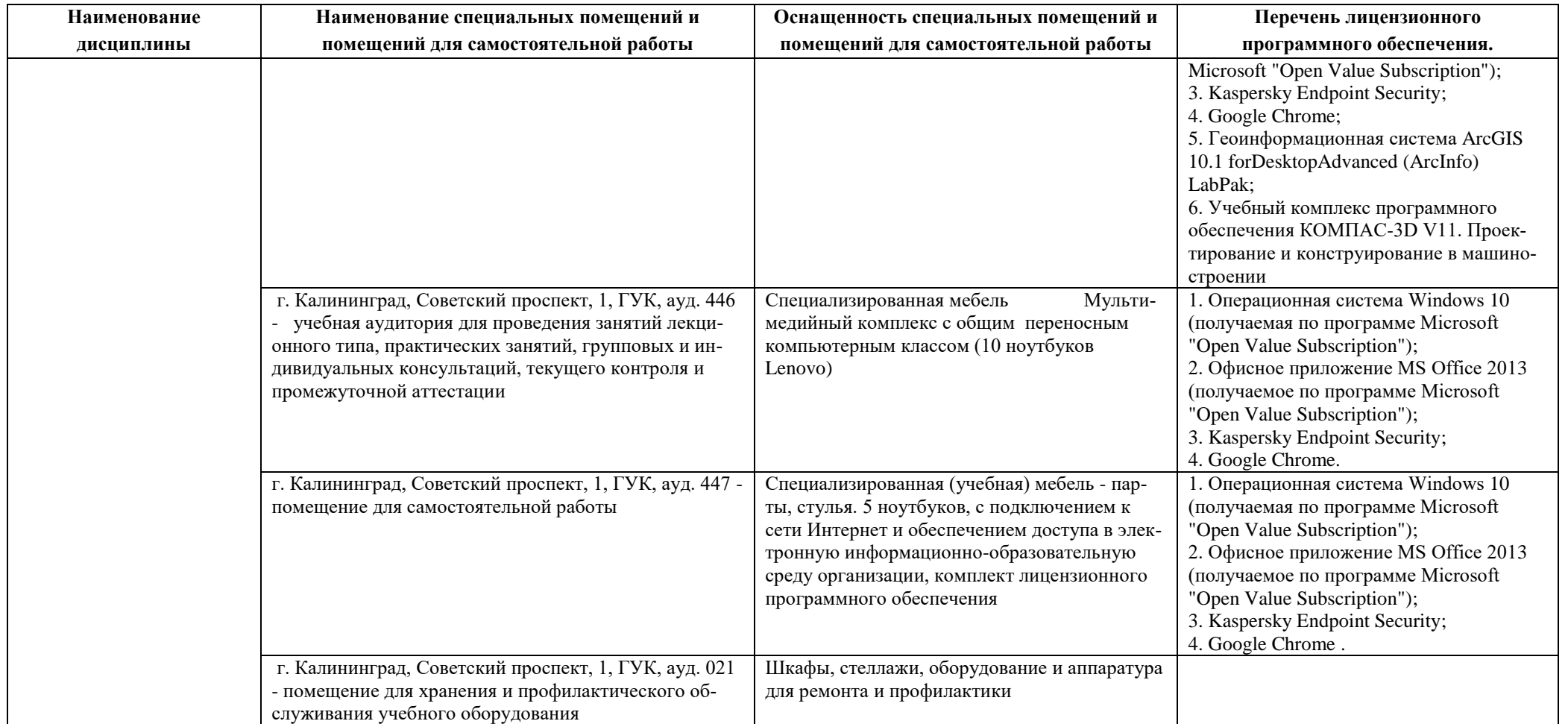

# **6 ФОНД ОЦЕНОЧНЫХ СРЕДСТВ ДЛЯ ПРОВЕДЕНИЯ АТТЕСТАЦИИ, СИСТЕМА ОЦЕНИВАНИЯ И КРИТЕРИИ ОЦЕНКИ**

6.1 Типовые контрольные задания и иные материалы, необходимые для оценки результатов освоения дисциплин модуля (в т.ч. в процессе освоения), а также методические материалы, определяющие процедуры этой оценки приводятся в приложении к рабочей программе модуля (утверждается отдельно).

6.2 Универсальная система оценивания результатов обучения включает в себя системы оценок: 1) «отлично», «хорошо», «удовлетворительно», «неудовлетворительно»; 2) «зачтено», «не зачтено»; 3) 100 – балльную/процентную систему и правило перевода оценок в пятибалльную систему (табл. 6).

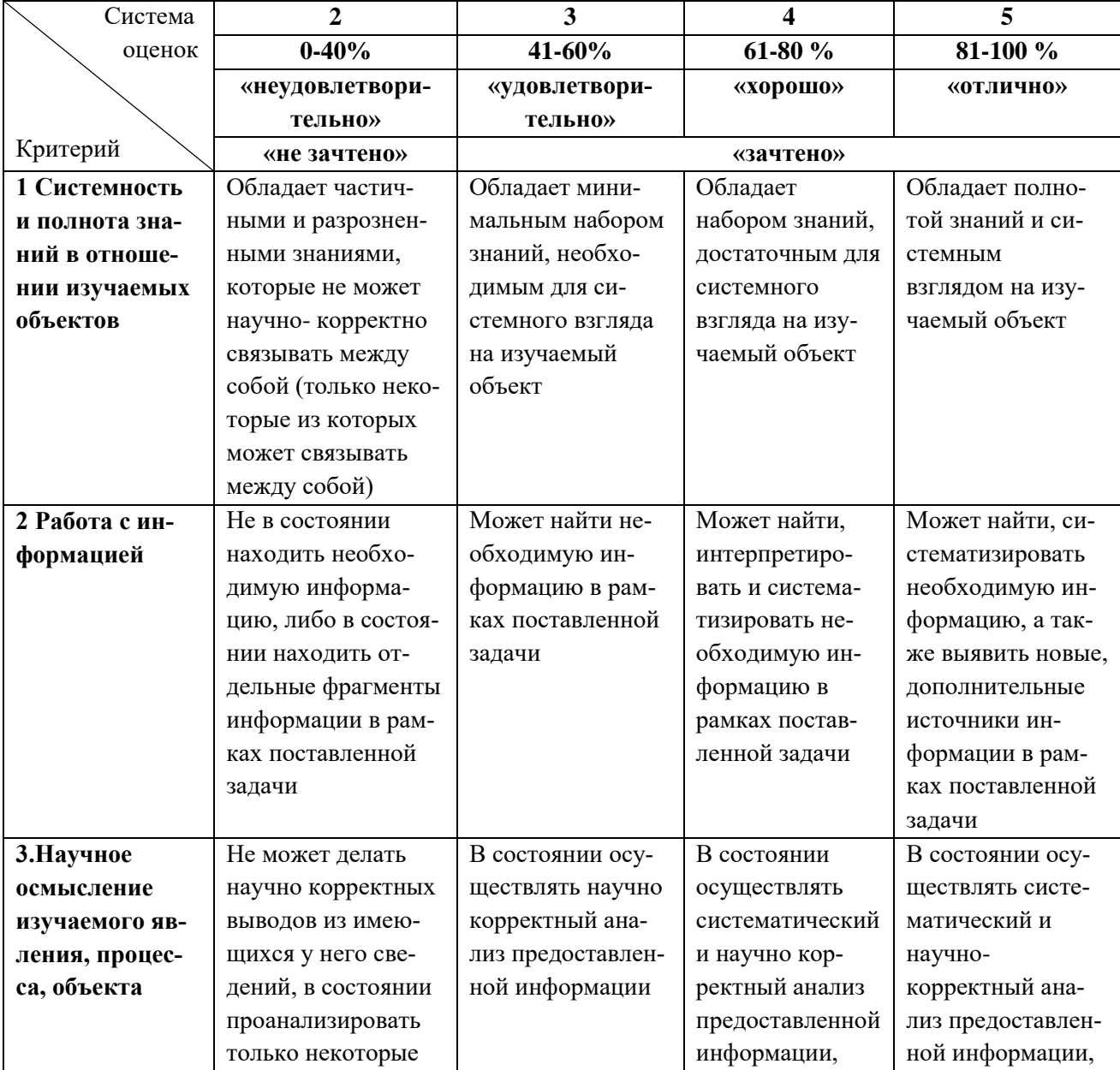

Таблица 6 – Система оценок и критерии выставления оценки

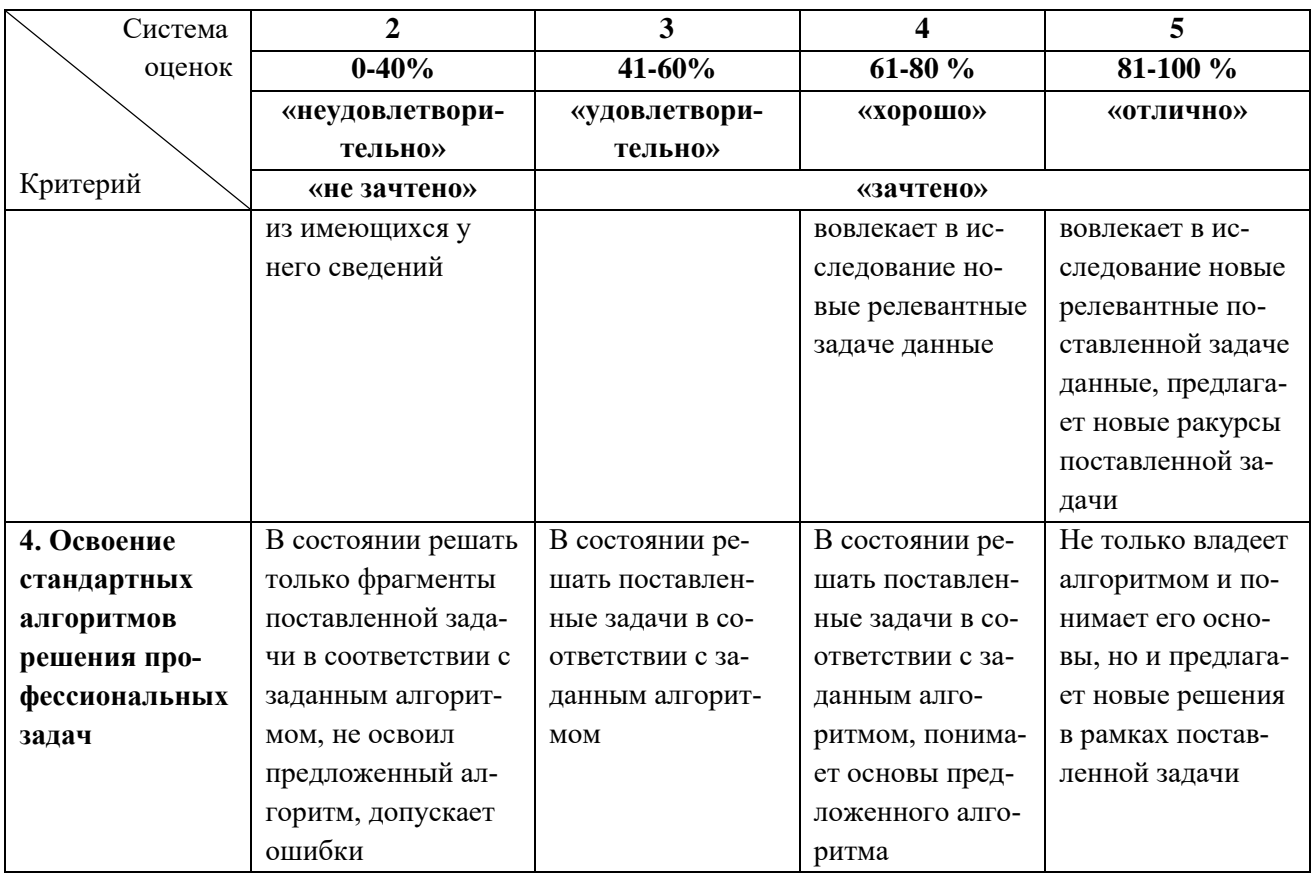

6.3 Оценивание результатов обучения может проводиться с применением электронного обучения, дистанционных образовательных технологий.

## **7 СВЕДЕНИЯ О РАБОЧЕЙ ПРОГРАММЕ И ЕЕ СОГЛАСОВАНИИ**

Рабочая программа Профессионального модуля представляет собой компонент основной профессиональной образовательной программы бакалавриата по направлению подготовки 05.03.06 Экология и природопользование.

Рабочая программа рассмотрена и одобрена на заседании кафедры водных биоресурсов и аквакультуры (протокол № 5 от 08.04.2022 г.).

Заведующий кафедрой С.В.Шибаев

Директор института О.А.Новожилов